## Zadání příkladu pro cvičení z předmětu Programování prakticky

Uloha č.  $5 - 26$ . května 2021

Z mechaniky znáte dobře kmity harmonického oscilátoru buzeného silou s harmonickým časovým průběhem. V tomto příkladě půjde o složitější systém – membránu daného tvaru uchycenou podél svého obvodu. Místo jedné výchylky harmonického oscilátoru tak budeme hledat výchylku ve vybraných bodech membrány. Váš program bude muset pořídit seznam takových bodů, sestavit a vyřešit soustavu rovnic určující jejich výchylku a na konec výsledky hezky vykreslit.

Uvažujte oblast Ω, která leží uvnitř čtverce  $\langle -1, 1 \rangle \times \langle -1, 1 \rangle$ . Oblast je určená podmínkou

$$
\sqrt{|x|} + \sqrt{|y|} < 1 \; .
$$

Membránu tohoto tvaru nahardíme sadou bodů  $u_b$ , které všechny budou oscilovat v souladu s Newtonovým zákonem

$$
F_b^{\text{memb}} - m a_b = F_b^{\text{bud}},
$$

kde  $F_b^{\rm memb}$  představuje silové působení sousedních bodů membrány,  $F_b^{bud}$ nějakou budící sílu. Pro harmonický průběh je zrychlení úměrné výchylce a dostaneme lineární problém, který budeme řešit. Mnoho bodů membrány si vyžádá řešit úlohu jako maticovou soustavu lineárních rovnic pro neznámé výchylky způsobená danou silou.

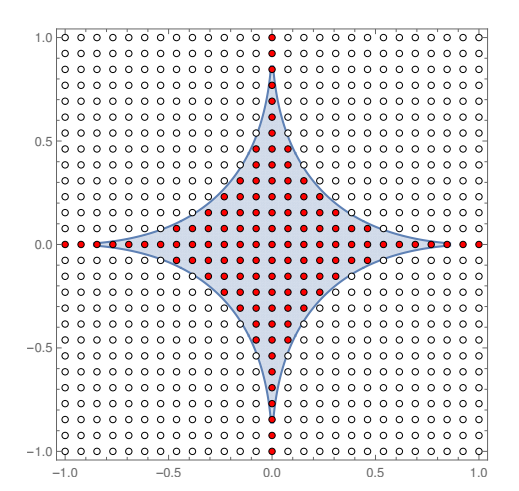

Obrázek 1. Vyplněná plocha znázorňuje oblast  $\Omega$ , body mříže, jenž leží uvnitř ní, jsou zvýrazněné.

**1.** Napište funkci bodMembrany, která vrátí True právě když její parametry *x, y* leží uvnitř Ω. Funkci otestujte alespoň takto:

```
print( <b>bodyembrany(0.2, 0.3)</b>, <b>bodyembrany(0.4, 0.3)</b>)
```
**True False**

Představte si, že celý čtverec pokrývá mříž bodů o souřadnicích

$$
x = \frac{i}{n}
$$
,  $y = \frac{j}{n}$ ,  $i, j = -n, -n + 1, \dots -1, 0, 1, \dots, n - 1, n$ ,

kde *n* je vhodně velké celé číslo. V rámci programu by *n* mohlo představovat globální konstantu. Taková mříž je znázorněna pro konkrétní oblast  $\Omega$  na Obrázku 1.

**2.** Napište funkci, která vrátí seznam bodů mříže, které pro dané *n* leží unvitř Ω. Ve finálním výpočtu zvolte *n* tak velké, aby počet bodů mříže v seznamu byl asi 1000. Délka seznamu S necht<sup>\*</sup> v dalším představuje dimenzi D vektorového prostoru *IR<sup>D</sup>*.

Funkci napište tak, aby vrácená hodnota měla podobu čtveřice seznamů indexů  $i_a, j_a, x_a, y_a$ , kde *a* je index bodu ze seznamu. Ověřte, že pro  $n = 4$  dostanete seznamy

```
print( seznamyBodu(4) )
([-3, -2, -1, 0, 0, 0, 0, 0, 0, 0, 1, 2, 3],[0, 0, 0, -3, -2, -1, 0, 1, 2, 3, 0, 0, 0],[-0.75, -0.5, -0.25, 0.0, 0.0, 0.0, 0.0, 0.0, 0.0, 0.0, 0.25, 0.5, 0.75],
[0.0, 0.0, 0.0, -0.75, -0.5, -0.25, 0.0, 0.25, 0.5, 0.75, 0.0, 0.0, 0.0]
```
Pořadí bodů na zseznamu může být samozřejmě odlišné. Vyzkoušejte, že příkazy

```
( sezI, sezJ, sezX, sezY ) = seznamyBodu(25)
import matplotlib.pyplot as plt
plt.axis('equal')
plt.plot(sezX,sezY,'.')
plt.show()
```
vytvoří to, co je na Obr. 2.

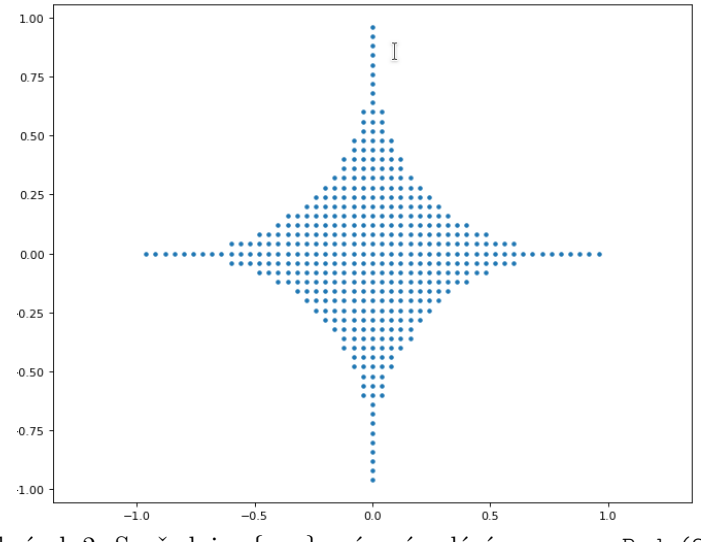

Obrázek 2. Souřadnice  $\{x, y\}$  vrácené voláním seznamyBodu(25).

**3.** Napište funkci VzdalenostBoduVMrizi(a,b,sezI,sezJ), která se podívá na a-tý a b-tý bod v seznamu reprezentovaném dvěma argumenty sezI, sezJ a vráti hodnotu  $|i_a - i_b| + |j_a - j_b|$ , kde  $\{i_a, j_a\}$  jsou celočíselné souřadnice *a*-tého bodu v seznamu. Podobně  $\{i_b, j_b\}$  pro *b*-tý bod v seznamu *S*. Odsud je vidět, že je výhodné si ukládat i celočíselné souřadnice bodů ze seznamu.

Vše zkontrolujte spočtením počtu bodů na seznamu a dvojic bodů se vzdáleností 0 a 1.

```
( sezI, sezJ, sezX, sezY ) = seznamyBodu(5)
vzdalenostiDvojic = [VzdalenostBoduVMrizi(a,b,sezI,sezJ) for a in range(len(sezI)) for b in range(len(sezI))]
print(print(len(sezI)), vzdalenostiDvojic.count(0), vzdalenostiDvojic.count(1) )
21 21 48
```
**4.** Napište funkci maticeSoustavy(kappa\_n2, sezI, sezJ), která pro dané reálné číslo κ (související s frekvencí jíž působí budící síla) vrátí řešení matici soustavy lineárních rovnic která jednak popisuje sílu, jíž na sebe působí sousední body membrány a také zahrnuje zrychlení/setrvačnost kmitavého pohyby daného bodu, a je dána předpisem

$$
A_{cd} = \begin{cases} 1 & \text{vzdalenost-body} \cdot \text{mrizi}(c, d) = 1, \\ \frac{\kappa}{n^2} - 4 & \text{pokud } c = d, \\ 0 & \text{jinak.} \end{cases} \tag{1}
$$

Zde c, d jsou indexy bodů ze seznamu. Pokud souhlasí vaše pořadí bodů na seznamu s tím z kontroly v bodě 2, měla by další kontrola dopadnout takto:

```
import numpy as np
(sezI, sezJ, sezX, sezY) = seznamyBodu(4)print( np.array( maticeSoustavy(1, sezI, sezJ) ) )
[[-3 1 0 0 0 0 0 0 0 0 0 0 0]
[ 1 -3 1 0 0 0 0 0 0 0 0 0 0]
[ 0 1 -3 0 0 0 1 0 0 0 0 0 0]
[ 0 0 0 -3 1 0 0 0 0 0 0 0 0]
[ 0 0 0 1 -3 1 0 0 0 0 0 0 0]
[ 0 0 0 0 1 -3 1 0 0 0 0 0 0]
[ 0 0 1 0 0 1 -3 1 0 0 1 0 0]
[ 0 0 0 0 0 0 1 -3 1 0 0 0 0]
[ 0 0 0 0 0 0 0 1 -3 1 0 0 0]
[ 0 0 0 0 0 0 0 0 1 -3 0 0 0]
[ 0 0 0 0 0 0 1 0 0 0 -3 1 0]
[ 0 0 0 0 0 0 0 0 0 0 1 -3 1]
[ 0 0 0 0 0 0 0 0 0 0 0 1 -3]]
```
**5.** Předpokládejte, že je budící síla je dána předpisem

$$
b_a = 7x_a + 5y_a + 3,
$$

kde  $x_a, y_a$  jsou souřadnice *a*-tého bodu. Napište funkci pravaStranaSoustavy(sezX, sezY), která vrátí seznam  $b_a$ . Vyzkoušejte, že pokud použijete numpy a konvertujete

 $x = np.array(sezX)$ y = np.array(sezY)

můžete ve funkci jednoduše napsat

return 7\*x + 5\*y +3

Funkci otestujte (pořadí nemusí sedět, máte-li jinak seřazené body v seznamu)

```
( sezI, sezJ, sezX, sezY ) = seznamyBodu(5)
print( pravaStranaSoustavy(sezX, sezY) )
[-2.25 -0.5 1.25 -0.75 0.5 1.75 3. 4.25 5.5 6.75 4.75 6.5 8.25]
```
**6.** Vyřešte nyní soustavu rovnic pro amplitudu oscilací

 $A\vec{z} = \vec{b}$ .

kde  $\vec{z}, \vec{b} \in \mathbb{R}^D$ . Jde o maticový zápis tzv. Helmholtzovy rovnice, již při studiu ještě potkáte. Vektor  $\vec{b}$ , jak již víme, má složky dané amplitudou síly, která na membránu působí v jednotlivých bodech, matice soustavy zahrnuje setrvačnost harmonického pohybu a síly od sousedních bodů membrány.

za pomoci následujcí nápovědy / testu:

```
( sezI, sezJ, sezX, sezY ) = seznamyBodu(4)
A = maticeSoustavy(2, sezI, sezJ)
b = pravaStranaSoustavy(sezX, sezY)
amplitude = np.linalg.solve(A,b)print( amplitudy )
[ 6.875 11.5 15.625 5.125 9.5 14.375 21. 8.125 -0.5 -3.625 6.875 -2.5 -5.375]
```
**7.** Pokud jste postupovali dobře je potřeba zvýšit počet bodů tak, aby se situce více podobala spojitému problému a výsledek vhodně vykreslit. Zkuste něco jako

```
n = 40kappa = 400
( sezI, sezJ, sezX, sezY ) = seznamyBodu(n)
A = maticeSoustavy(kappa/n**2, sezI, sezJ)
b = pravaStranaSoustavy(sezX, sezY)
amplitude = np.linalg.solve(A,b)maxAmplituda = max(amplitudy.max(),-amplitudy.min() )
plt.figure(figsize=(10, 8), dpi=80)
plt.axis('equal')
plt.scatter(sezX,sezY,c=amplitudy,cmap='Spectral',vmax=maxAmplituda,vmin=-maxAmplituda,s=(220/n)**2, marker="s")
plt.colorbar()
```

```
plt.show()
```
Výsledkem bude zajímavý obrázek. Pro jiné hodnoty parametrů pak dopadne třeba takto

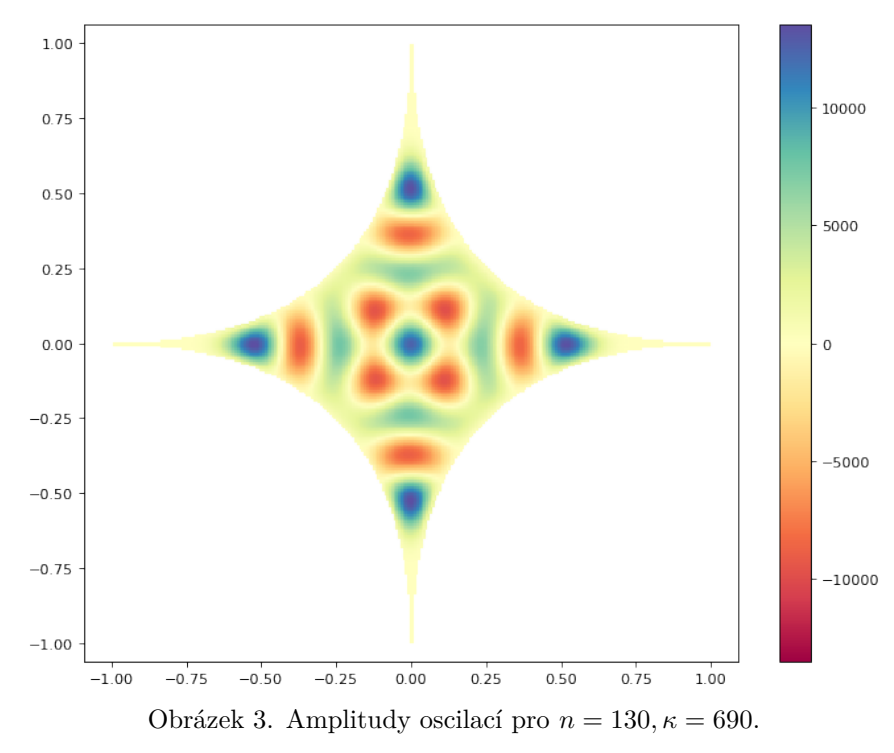

## 8. Odpovězta na následující dotazy:

- 1. Jaký význam mají jednostlivé parametry plt.scatter(...)? Použijte dokumentaci knihovny matplotlib.
- 2. K čemu slouží plt.axis('equal')?
- 3. Experimentálně změřte, s jakou mocninou *n* velmi zhruba roste čas výpočtu. Popište a zkuste odůvodnit nalezené vysledky.

Rešení odevzdejte jako \*.ipynb soubor na stránce k tomu určené. Email používejte pro kladední dotazů, místo větších příloh však raději posílejte odkazy na sdílené sešity na colab.research.google.com/ atp.